**new/usr/src/cmd/grep/grep.c <sup>1</sup> \*\*\*\*\*\*\*\*\*\*\*\*\*\*\*\*\*\*\*\*\*\*\*\*\*\*\*\*\*\*\*\*\*\*\*\*\*\*\*\*\*\*\*\*\*\*\*\*\*\*\*\*\*\*\*\*\*\* 10185 Mon Sep 17 14:32:32 2012new/usr/src/cmd/grep/grep.c 3047 grep support for -r would be useful \*\*\*\*\*\*\*\*\*\*\*\*\*\*\*\*\*\*\*\*\*\*\*\*\*\*\*\*\*\*\*\*\*\*\*\*\*\*\*\*\*\*\*\*\*\*\*\*\*\*\*\*\*\*\*\*\*\***<sup>1</sup> /\* 2 \* CDDL HEADER START <sup>3</sup> \* <sup>4</sup> \* The contents of this file are subject to the terms of the <sup>5</sup> \* Common Development and Distribution License, Version 1.0 only 6  $*$  (the "License"). You may not use this file except in compliance  $7 *$  with the License \* with the License. <sup>8</sup> \* <sup>9</sup> \* You can obtain a copy of the license at usr/src/OPENSOLARIS.LICENSE <sup>10</sup> \* or http://www.opensolaris.org/os/licensing. <sup>11</sup> \* See the License for the specific language governing permissions 12  $*$  and limitations under the License.<br>13  $*$ <sup>13</sup> \* <sup>14</sup> \* When distributing Covered Code, include this CDDL HEADER in each <sup>15</sup> \* file and include the License file at usr/src/OPENSOLARIS.LICENSE. <sup>16</sup> \* If applicable, add the following below this CDDL HEADER, with the <sup>17</sup> \* fields enclosed by brackets "[]" replaced with your own identifying <sup>18</sup> \* information: Portions Copyright [yyyy] [name of copyright owner] <sup>19</sup> \* <sup>20</sup> \* CDDL HEADER END  $21 * /$  $22 / *$ <sup>23</sup> \* Copyright 2005 Sun Microsystems, Inc. All rights reserved. <sup>24</sup> \* Use is subject to license terms.  $25 + 1$ <sup>27</sup> /\* Copyright (c) 1984, 1986, 1987, 1988, 1989 AT&T \*/ <sup>28</sup> /\* All Rights Reserved \*/ 30 /\* Copyright (c) 1987, 1988 Microsoft Corporation \*/<br>31 /\* All Rights Reserved \*/ All Rights Reserved \*/ <sup>33</sup> /\* Copyright 2012 Nexenta Systems, Inc. All rights reserved. \*/ <sup>35</sup> /\*  $36 \times$  grep -- print lines matching (or not matching) a pattern  $37 \div 38$ 38  $*$  status returns:<br>39  $*$  0 - ok.  $39 \times 0 - 6k$ , and some matches<br> $40 \times 1 - 6k$ , but no matches 40  $*$  1 - ok, but no matches 41  $*$  2 - some error  $2 -$  some error 42  $*$  / <sup>44</sup> #include <sys/types.h> <sup>46</sup> #include <ctype.h> <sup>47</sup> #include <fcntl.h> <sup>48</sup> #include <locale.h> <sup>49</sup> #include <memory.h> <sup>50</sup> #include <regexpr.h> <sup>51</sup> #include <stdio.h> <sup>52</sup> #include <stdlib.h> <sup>53</sup> #include <string.h> <sup>54</sup> #include <unistd.h> 55 **#include <ftw.h>** 56 **#include <limits.h>** 57 **#include <sys/param.h>** 59 static const char \*errstr $[$ ] =  $\{$ <br>60 Frange endpoint too lare <sup>60</sup> "Range endpoint too large.",

"Bad number.",

 **<sup>2</sup>** <sup>62</sup> "''\\digit'' out of range.", 63 "No remembered search string.",<br>64  $\sqrt{(1/2)^2 + 6}$ <sup>64</sup> "\\( \\) imbalance.", 65  $\degree$  Too many \\(.",<br>66  $\degree$  "More than 2 number  $\begin{array}{lll} 66 & \text{``More than 2 numbers given in \(\{\ \ \ \})\,. \end{array}$ 67  $\left\{\n \begin{array}{cc}\n 67 & \text{w \\
 68 & \text{w \\
 69 & \text{w \\
 69 & \text{w \\
 69 & \text{w \\
 69 & \text{w \\
 69 & \text{w \\
 69 & \text{w \\
 69 & \text{w \\
 69 & \text{w \\
 69 & \text{w \\
 69 & \text{w \\
 69 & \text{w \\
 69 & \text{w \\
 69 & \text{w \\
 69 & \text{w \\
 69 & \text{w \\
 69 & \text{w \\
 69 & \text{w \\
 69 & \text{w \\
 69 & \text{w \\
 69 & \text{w \\
 69 & \text$ 68 "First number exceeds second in  $\setminus \{ \setminus \}$ .",<br>69 "[ ] imbalance.". <sup>69</sup> "[ ] imbalance.", 70 "Regular expression overflow.",<br>71 "Illegal byte sequence " 71 "Illegal byte sequence.",<br>72 "Unknown regexp error cod <sup>72</sup> "Unknown regexp error code!!", <sup>73</sup> NULL <sup>74</sup> }; <sup>76</sup> #define errmsg(msg, arg) (void) fprintf(stderr, gettext(msg), arg) <sup>77</sup> #define BLKSIZE <sup>512</sup> <sup>78</sup> #define GBUFSIZ <sup>8192</sup> 79 **#define MAX\_DEPTH <sup>1000</sup>** 81 static int temp;<br>82 static long long lnum;<br>03 static char in inch f: 83 static char \*linebuf;<br>84 static char \*prntbuf: 84 static char \*prntbuf = NULL;<br>85 static long fw lPrntBufLen =  $\overline{\text{fw}}$ \_lPrntBufLen = 0;<br>nflaq; 86 static int  $\overline{87}$  static int bflag; 87 static int bflag;<br>88 static int 1flag; <sup>88</sup> static int lflag; <sup>89</sup> static int cflag; 90 **static int rflag;** 91 **static int Rflag;** 92 static int vflag;<br>93 static int sflag; 93 static int sflag;<br>94 static int iflag; 94 static int iflag;<br>95 static int wflag; 95 static int wflag;<br>96 static int hflag; 96 static int  $hflag$ ;<br>97 static int  $qflag$ ; 97 static int qflag;<br>98 static int errflg; 98 static int errflg<br>99 static int mfile; <sup>99</sup> static int nfile; <sup>100</sup> static long long tln; 101 static int  $\frac{101 \text{ static int}}{102 \text{ static int}} = 0$ : 102 **static int outfn = 0;** 103 static int nlflag;<br>104 static char \*ptr, \* \*ptr, \*ptrend;<br>\*expbuf;  $105$  static char 107 static void **static void execute(const char \*, int);** 100 static void  $execute(char *);$ <br>regerr(int); 108 static void 109 static void **static void prepare(const char \*);** 110 static int **recursive(const char \*, const struct stat \*, int, struct FTW \*);**<br>succeed(const char \*); 111 static int **111 static int c succeed(const char \*);**<br>
102 static int cucceed(char \*); <sup>113</sup> int <sup>114</sup> main(int argc, char \*\*argv)  $\begin{matrix} 115 \\ 116 \end{matrix}$ <sup>116</sup> int c; <sup>117</sup> char \*arg; <sup>118</sup> extern int optind; <sup>120</sup> (void) setlocale(LC\_ALL, ""); <sup>121</sup> #if !defined(TEXT\_DOMAIN) /\* Should be defined by cc -D \*/ <sup>122</sup> #define TEXT\_DOMAIN "SYS\_TEST" /\* Use this only if it weren't \*/ <sup>123</sup> #endif (void) textdomain(TEXT\_DOMAIN);

**new/usr/src/cmd/grep/grep.c**

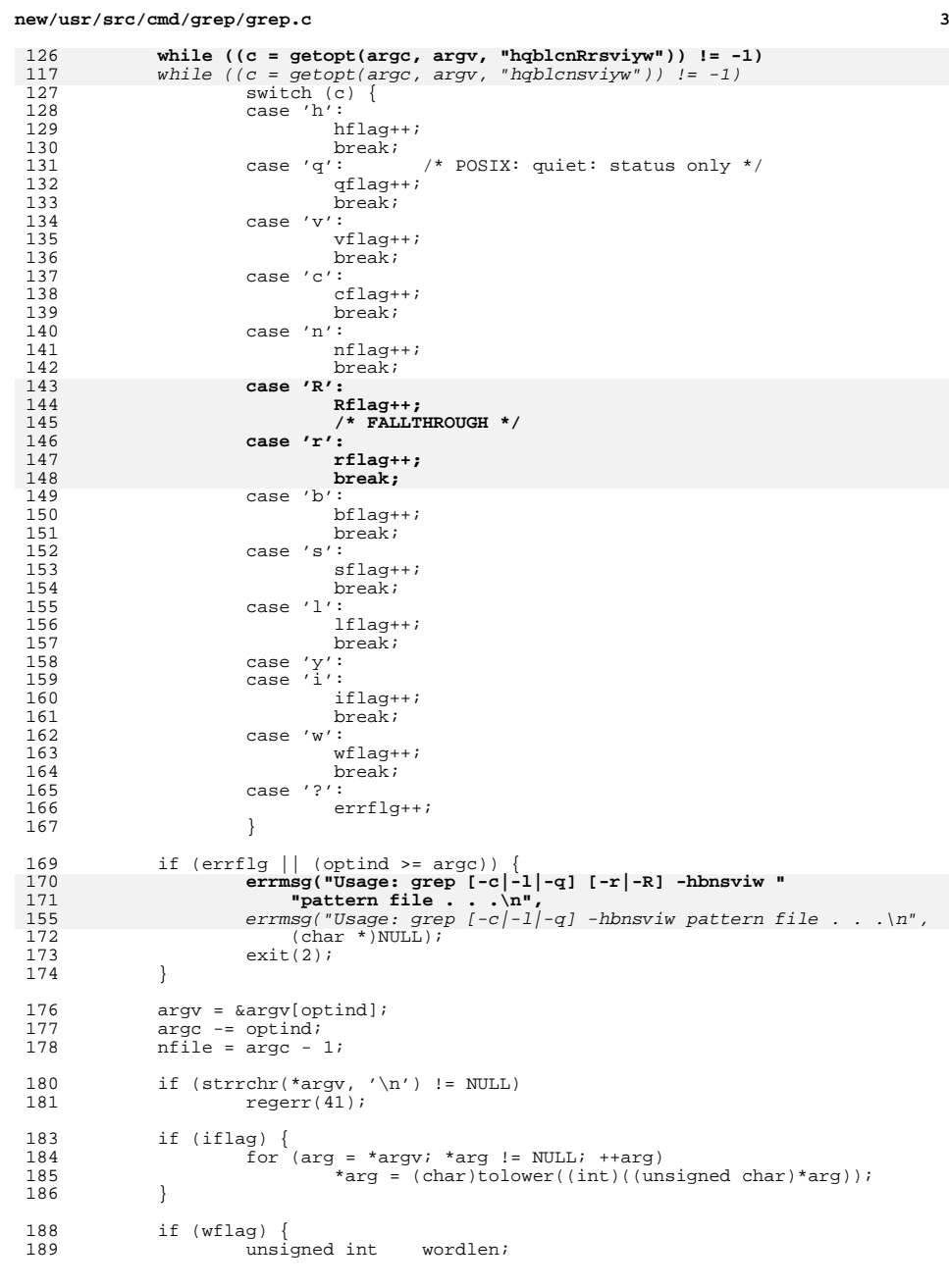

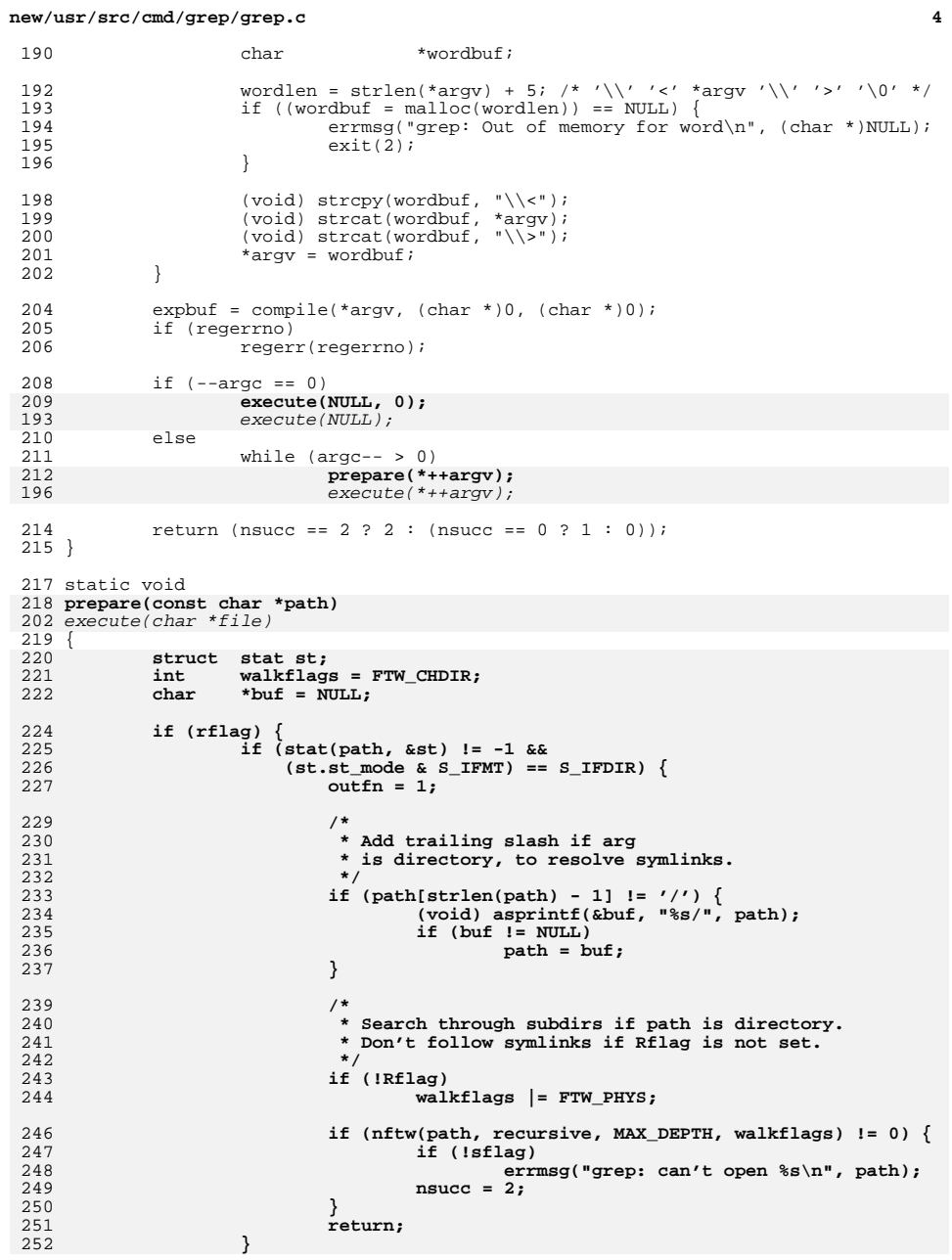

318

335

336

343

347348

350

352

357358

359

361

366

369

370

 $253$  **}** 254 **execute(path, 0);** 255 **}** 257 **static int** 258 **recursive(const char \*name, const struct stat \*statp, int info, struct FTW \*ftw)** 259 **{** 260 **/\*** 261 **\* process files and follow symlinks if Rflag set.**262 **\*/ if (info != FTW\_F) {** 263264 **if (!sflag &&**  $(info == FTW SLN || linfo == FTW DNR || info == FTW NS))$ 266 **/\* report broken symlinks and unreadable files \*/** 267 **errmsg("grep: can't open %s\n", name);** 268 **}** 269 **return (0);** 270 **}** 272 **/\* skip devices and pipes if Rflag is not set \*/** 273 **if (!Rflag && !S\_ISREG(statp->st\_mode))** 274 **return (0);** 276 **/\* pass offset to relative name from FTW\_CHDIR \*/** 277 **execute(name, ftw->base);** 278 **return (0);** 279 **}** 281 **static void** 282 **execute(const char \*file, int base)** 283 **{** 284 char \*lbuf, \*p;<br>285 long count; <sup>285</sup> long count; <sup>286</sup> long offset = 0; 287 char \*next\_ptr = NULL;<br>288 long next count = 0; next count =  $0$ ;  $290$  tln = 0;  $292$  if (prntbuf == NULL) {<br>  $293$  fw lPrntBufLen 293 fw\_lPrntBufLen = GBUFSIZ + 1;<br>294 if ((prntbuf = malloc(fw lPrnt 294 if ((prntbuf = malloc(fw\_lPrntBufLen)) == NULL) {<br>295 exit(2); /\* out of memory - BAIL \*/ 295 exit(2);  $/*$  out of memory - BAIL  $*/$ <br>296  $296$  } 297  $\text{if } (\text{linebut} = \text{male}(\text{fw\_lPrntBuffer})) == \text{NULL})$  {<br>298  $\text{exit}(2);$  /\* out of memory - BAIL \*/ 298 exit(2);  $/*$  out of memory - BAIL \*/<br>299 <sup>299</sup> } <sup>300</sup> } 302 if (file == NULL)<br>303 temp = 0; <sup>303</sup> temp = 0; **else if ((temp = open(file + base, O\_RDONLY)) == -1) {** 304224224 else if  $(\text{temp} = \text{open}(\text{file}, 0_R\text{nonLY}) = -1)$  {<br>305 if (1sflag) <sup>305</sup> if (!sflag) 306 errmsg("grep: can't open  $\text{ks}\n$ ), file);<br>307 msucc = 2;  $307$  nsucc = 2;<br> $308$  return;  $308$  return; <sup>309</sup> } 311  $\frac{1}{312}$  /\* read in first block of bytes \*/<br>312 if ((count = read(temp. prnt.buf. G) 312 if  $((count = readtemp, printbuf, GBUFSIZ)) \le 0)$  {<br>313  $(void) close(temp)$ ; (void) close(temp);  $315$  if (cflag  $\&$  !qflag) {<br> $316$  if (nfile > 1  $\&$ if (nfile  $> 1$  && !hflag && file) 317(void) fprintf(stdout, "%s:", file);

**new/usr/src/cmd/grep/grep.c <sup>6</sup> if (!rflag)** 319 (void) fprintf(stdout, " $\text{lld}\n$ ", tln);  $320$  }  $\begin{array}{ccc} 321 & & & & \text{return:} \\ 322 & & & \end{array}$ <sup>322</sup> }  $324$  lnum = 0;<br> $325$  btr = prn 325  $ptr = prntbuf;$ <br>326  $for (i;)$ 326 for  $(i)$   $\begin{matrix} 3 & 2 & 6 \\ 3 & 2 & 7 \end{matrix}$ 327  $\frac{1}{2}$  /\* look for next newline \*/<br>328 if ((ptrend = memchr(ptr +  $328$  if ((ptrend = memchr(ptr + offset, '\n', count)) == NULL) {<br>329 offset += count;  $offset$  +=  $count;$  $\frac{331}{222}$  /\* 332  $*$  shift unused data to the beginning of the buffer<br>333  $\frac{333}{224}$  \*/ <sup>334</sup> if (ptr > prntbuf) { (void) memmove(prntbuf, ptr, offset); 336  $ptr = \text{prntbuf};$  $337$  }  $\frac{339}{10}$  /\* 340  $*$  re-allocate a larger buffer if this one is full  $*$ /  $341$   $*$ 342 if (offset + GBUFSIZ > fw\_lPrntBufLen) {<br>343 /\*  $\frac{3}{4}$  $344$   $*$  allocate a new buffer and preserve the  $*$  contents \* contents...  $346$  \*/ fw\_lPrntBufLen += GBUFSIZ; 348 if ((prntbuf = realloc(prntbuf, 1999) if ((prntbuf = realloc(prntbuf, 1999) == NULL)  $\overline{\text{fw}}\_\text{PrntBuffer}$  == NULL)<br>exit(2);  $\alpha$  exit(2); 2  $^{\prime}$ 353 \* set up a bigger linebuffer (this is only used<br>354 \* for case insensitive operations) Contents do 354 \* for case insensitive operations). Contents do355  $*$  not have to be preserved.<br>356  $356$  \*/ 7<br>free(linebuf);<br>if (linebuf); if  $((\text{linebut} = \text{malloc}(fw \text{lernError})) == \text{NUL})$  $exit(2);$  $\begin{aligned}\n 361 \quad \text{ptr} = \text{prntbuf}; \\
 362 \quad \text{ptr} = \text{prntbuf};\n \end{aligned}$  $362$  } 364 p = prntbuf + offset;<br>365 if ((count = read(temp if  $(\text{count} = \text{read}(\text{temp}, p, \text{GBUFSIZ})) > 0)$  continue; <sup>368</sup> if (offset == 0) /\* end of file already reached \*/<br>break; 0 break; 372  $\frac{1}{373}$  /\* last line of file has no newline \*/<br>373 btrend = ptr + offset; 373 ptrend = ptr + offset;<br>374 ptrend = 0;  $374$  nlflag = 0;<br> $375$   $375$ <sup>375</sup> } else {  $376$   $\text{next\_ptr} = \text{ptrend} + 1;$ <br> $377$   $\text{next\_count} = \text{offset} + \text{q}$  $377$  next\_count = offset + count - (next\_ptr - ptr);<br> $378$  $378$  nlflag = 1;<br> $379$  }  $379$  } <sup>380</sup> lnum++; <sup>381</sup> \*ptrend = '\0'; <sup>383</sup> if (iflag) {

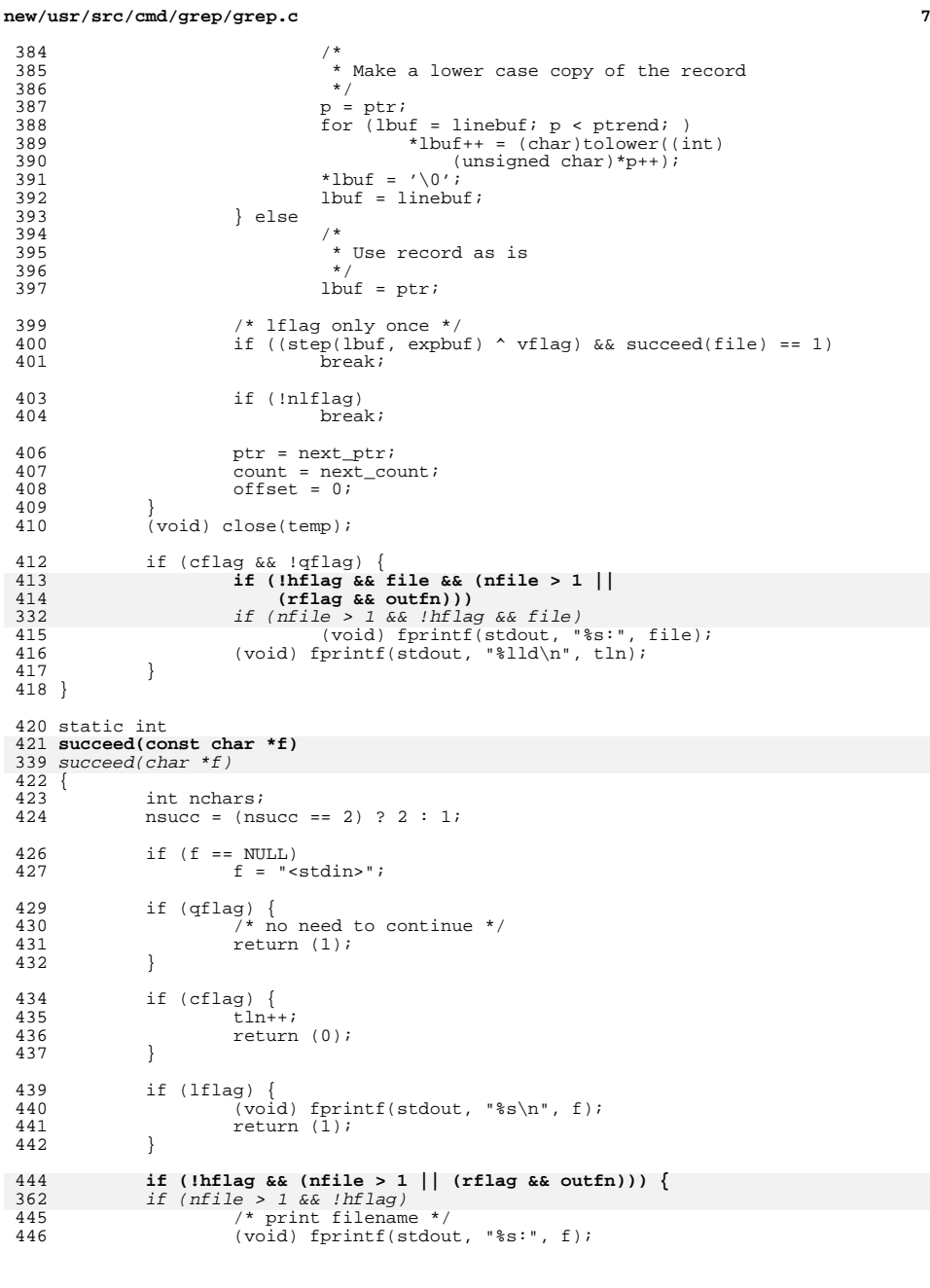

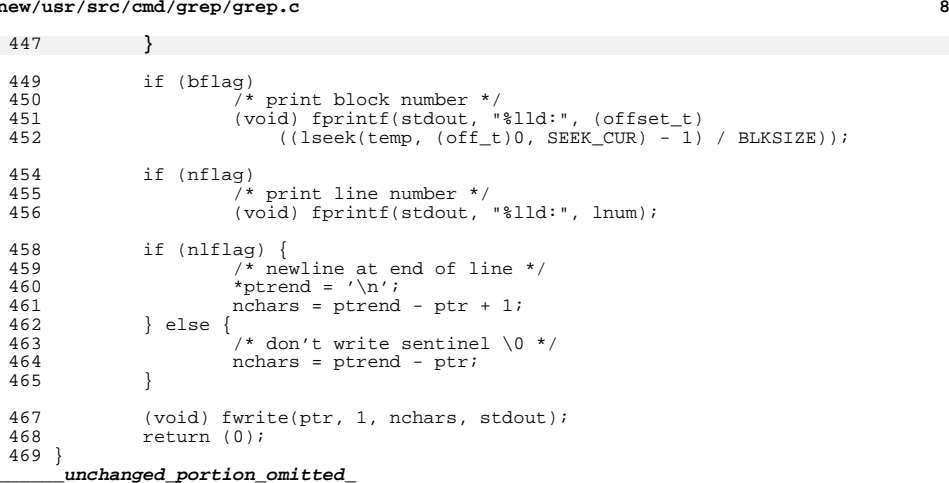

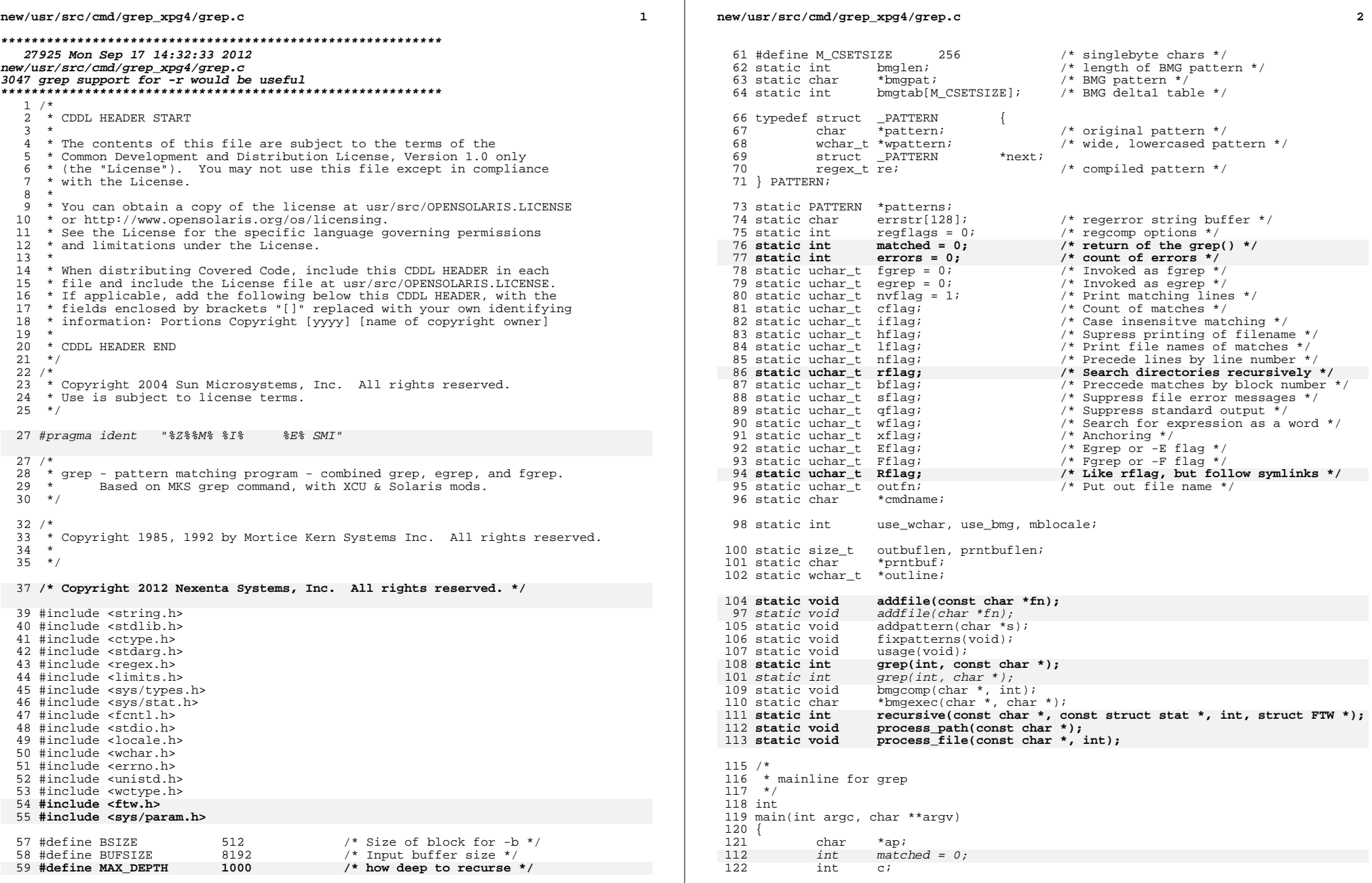

115

136<br>137

 $\frac{146}{147}$ 

<sup>131</sup> #endif

123 int fflag = 0;<br>115 *int errors* = 0 115  $int$   $errors = 0;$ <br>124  $int$   $i, n$  pattern 124 int i, n\_pattern = 0, n\_file = 0;<br>125 char \*\*pattern\_list = NULL; <sup>125</sup> char \*\*pattern\_list = NULL; <sup>126</sup> char \*\*file\_list = NULL; <sup>128</sup> (void) setlocale(LC\_ALL, ""); <sup>129</sup> #if !defined(TEXT\_DOMAIN) /\* Should be defined by cc -D \*/ <sup>130</sup> #define TEXT\_DOMAIN "SYS\_TEST" /\* Use this only if it weren't \*/ (void) textdomain(TEXT\_DOMAIN);  $\begin{array}{ccc} 134 & & {\color{blue} {\prime}} \star \\ 135 & & \end{array}$  $\checkmark$  true if this is running on the multibyte locale 137 mblocale =  $(MB_CUR_MAX > 1);$ <br>138 /\* 138 /\*<br>139 \* Skip leading slashes<br>140 \* // <sup>141</sup> cmdname = argv[0]; <sup>142</sup> if (ap = strrchr(cmdname, '/'))  $143$  cmdname =  $ap + 1$ ; 145  $ap = \text{cm}$ dname;<br>146 /\* 147  $*$  Detect egrep/fgrep via command name, map to  $-E$  and  $-F$  options.<br>148  $*$ / <sup>148</sup> \*/ <sup>149</sup> if (\*ap == 'e' || \*ap == 'E') { <sup>150</sup> regflags |= REG\_EXTENDED;  $151$  egrep++;<br>152 } else { <sup>152</sup> } else { 153 if  $(*ap == 'f' || *ap == 'F')$  {<br>154 fqrep++;  $\begin{array}{c} 154 \\ 155 \end{array}$  fgrep++;  $\frac{155}{156}$  } <sup>156</sup> }

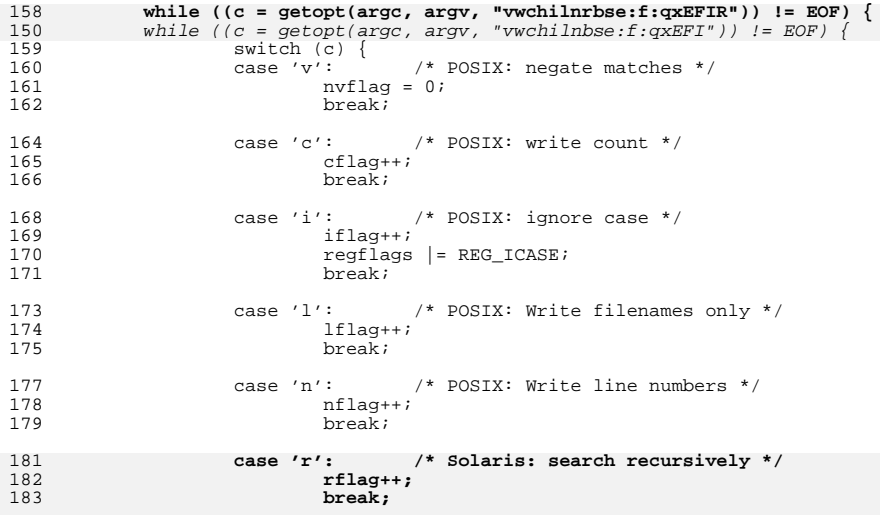

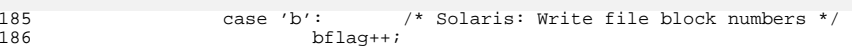

## **new/usr/src/cmd/grep\_xpg4/grep.c<sup>4</sup>**

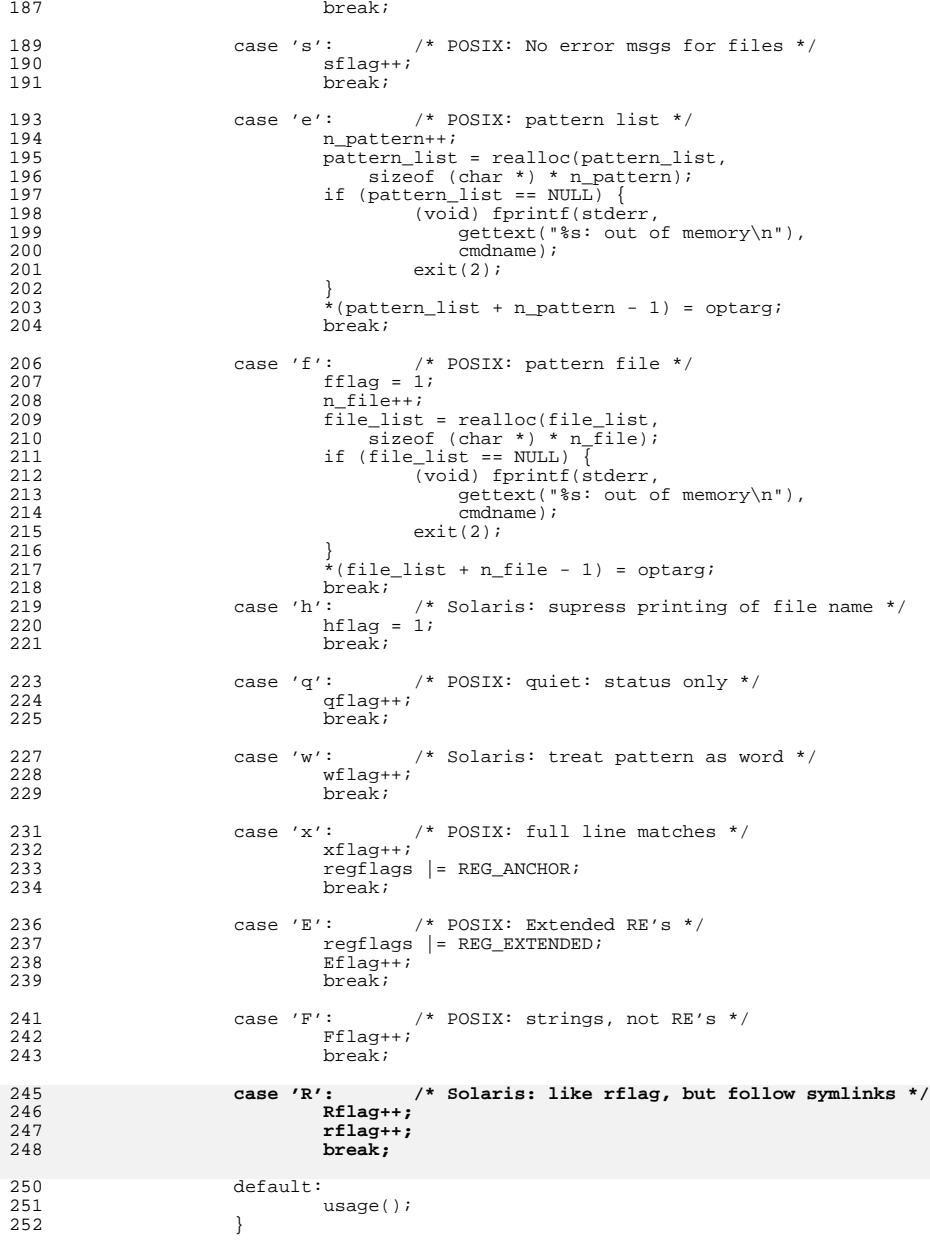

```
 5
253 }
254<br>255* If we're invoked as egrep or fgrep we need to do some checks
256
258 if (egrep || fgrep) {
259 /*
260 * Use of -E or -F with egrep or fgrep is illegal */261 */
262 if (Eflag || Fflag)<br>263 usaqe();
263 usage();<br>264 /*
264 /*
265 * Don't allow use of wflag with egrep / fgrep 266
266 */
267 if (wflag)
268 usage();<br>269 /*
269 /*
270 * For Solaris the -s flag is equivalent to XCU -q * /
271 */
272 if (sflag)<br>273 of
273 qflag++;
274 /*
275 * done with above checks - set the appropriate flags 276
276 */
277 if (egrep)<br>278 Ff
278 Eflag++;<br>279 else
279 else \frac{1}{280} else \frac{1}{280} else \frac{1}{280} else \frac{1}{280}Fflag++;281 }
283 if (wflag \&\& (Eflag || Fflag)) {<br>284 /*
284 /*
285 * -w cannot be specified with grep -F<br>286 * /286 */
287 usage();
288 }
\frac{290}{291}291 * -E and -F flags are mutually exclusive - check for this 292
292 */
293 if (Eflag && Fflag)
294 usage();
296<br>297
297 * -c, -l and -q flags are mutually exclusive<br>298 * We have -c override -l like in Solaris.
298 * We have -c override -l like in Solaris.<br>299 * -q overrides -l & -c programmatically in
            * -q overrides -l & -c programmatically in grep() function.
300<br>301
301 if (cflag & lflag)<br>302 lflag = 0;
                 1flag = 0;
304 argv += optind - 1;<br>305 argc -= optind - 1;
           \text{argc} -= \text{optind} - 1;
307<br>308
            * Now handling -e and -f option
309<br>310310 if (pattern_list) {<br>311 for (i = 0i)311 for (i = 0; i < n pattern; i++)<br>312 addpattern (pattern list)
312 addpattern(pattern_list[i]);<br>313 }
\begin{array}{ccc} 313 & & & \end{array}314 free(pattern_list);
315<br>316
316 if (file_list) {<br>317 for (i =
317 for (i = 0; i < n_{\text{file}}; i++) {<br>318 addfile(file list[il);
                         addfile(file list[i]);
```
## **new/usr/src/cmd/grep\_xpg4/grep.c <sup>6</sup>**  $\frac{319}{5}$ <sup>320</sup> free(file\_list); <sup>321</sup> } <sup>323</sup> /\*  $324$  \* No -e or -f? Make sure there is one more arg, use it as the pattern.<br>325 \*/  $325$   $*$ / 326 if (patterns == NULL && !fflag) {<br>327 if (arge < 2)  $327$  if (argc < 2)<br> $328$  usage(); <sup>328</sup> usage(); <sup>329</sup> addpattern(argv[1]);  $330 \text{ arg } -i$ <br> $331 \text{ arg } +1$  $\arg v++;$ <sup>332</sup> }  $334$  /\*<br>335 /\* 335  $\star$  If -x flag is not specified or -i flag is specified<br>336  $\star$  with forep in a multibyte locale, need to use 336 \* with fgrep in a multibyte locale, need to use<br>337 \* the wide character APIs. Otherwise, byte-orie 337 \* the wide character APIs. Otherwise, byte-oriented<br>338 \* process will be done. 338  $*$  process will be done.<br>339  $*/$ <sup>339</sup> \*/ 340 use\_wchar = Fflag && mblocale  $\&$  (!xflag || iflag); <sup>342</sup> /\* 343  $*$  Compile Patterns and also decide if BMG can be used  $*$ / <sup>344</sup> \*/ <sup>345</sup> fixpatterns(); 347  $\frac{1}{2}$  /\* Process all files: stdin, or rest of arg list \*/<br>348 if (argc < 2) { <sup>348</sup> if (argc < 2) {  $349$  matched = grep(0, gettext("(standard input)"));<br>350 } else {  $350$  } else<br>351 351 if (argc > 2 & a hflag == 0)<br>352 outfn = 1;  $\left( \frac{x}{2} \right)$  $352$  outfn = 1; /\* Print filename on match line \*/<br>353 for (argu++; \*argu |= NIII.I; argu++) { for (argv++; \*argv != NULL; argv++) { 354**process\_path(\*argv);**<br>int fd; 3377 int fd; 339if ((fd = open(\*argv,  $O_R$ DONLY)) == -1) { 340 $errors = 1;$ 341 if (sflag) 342 continue; (void) fprintf(stderr, gettext( 344 "%s: can't open \"%s\"\n"), $343$ <br> $344$ 345 cmdname, \*argv);346 $346$  continue;  $355$  } 348matched  $=$  grep(fd, \*argv); 349 $(void)$  close(fd); 350 if (ferror(stdout)) 3511 break; <sup>356</sup> } 353 $\frac{3}{7}$  ) 357<br>358 \* Return() here is used instead of exit  $*/$ 359 <sup>361</sup> (void) fflush(stdout); <sup>363</sup> if (errors) <sup>364</sup> return (2); <sup>365</sup> return (matched ? 0 : 1); <sup>366</sup> } 368 **static void** 369 **process\_path(const char \*path)**

**<sup>7</sup>**

**new/usr/src/cmd/grep\_xpg4/grep.c**

```
370 {
371 struct stat st;
372 int walkflags = FTW_CHDIR;
373*buf = \overline{NULL};
375 if (rflag) {
376 if (stat(path, &st) != -1 &&
                   (st.st mode & S IFMT) == S IFDIR) \{
 outfn = 1; /* Print filename */
378380 /*
381 * Add trailing slash if arg
382 * is directory, to resolve symlinks.383 */
 if (path[strlen(path) - 1] != '/') {
384385 (void) asprintf(&buf, "%s/", path);
386 if (buf != NULL)
387 path = buf;
388 }
390 /*
391 * Search through subdirs if path is directory.* Don't follow symlinks if Rflag is not set.
393 */
 if (!Rflag)
394395 walkflags |= FTW_PHYS;
397 if (nftw(path, recursive, MAX_DEPTH, walkflags) != 0) {
398 if (!sflag)
399(void) fprintf(stderr,<br>q00 aettext("%s: can't
400 gettext("%s: can't open \"%s\"\n"),<br>401 gettext("%s: can't open \"%s\"\n"),
                            cmdname, path);<br>errors = 1;
402 errors = 1;
403 }
404 return;
405 }
406 }
407 process_file(path, 0);
408 }
410 /411 * Read and process all files in directory recursively.412 */413 sta
 static int
414 recursive(const char *name, const struct stat *statp, int info, struct FTW *ftw)
415 {
416 /*
417 * Process files and follow symlinks if Rflag set.418 */
 if (info != FTW_F) {
419420 /* Report broken symlinks and unreadable files */
421 if (!sflag &&
                  422 (info == FTW_SLN || info == FTW_DNR || info == FTW_NS)) {423(void) fprintf(stderr,<br>424 dettext("%s: can't
                        424 gettext("%s: can't open \"%s\"\n"), cmdname, name);425 }
426 return (0);
427 }
430 /* Skip devices and pipes if Rflag is not set */
431 if (!Rflag && !S_ISREG(statp->st_mode))
432 return (0);
 /* Pass offset to relative name from FTW_CHDIR */
433434 process_file(name, ftw->base);
435 return (0);
```
 **<sup>8</sup>** 436 **}** 438 **/\*** 439 **\* Opens file and call grep function.**440 **\*/** 441 **static void** 442 **process\_file(const char \*name, int base)** 443 **{** 444 **int fd;** 446if  $((fd = open(name + base, 0 RDOMLY)) == -1)$  { 447 **errors = 1;** 448 **if (!sflag) /\* Silent mode \*/** 449<sup>149</sup> (void) fprintf(stderr, gettext(<br>
<sup>450</sup> (void) fprintf(stderr, gettext(<br>
<sup>1</sup>\*s: can't open \"\*s\"\n"). 450 **"%s: can't open \"%s\"\n"),**cmdname, name); 452 **return;** 453 **}** 454 **matched |= grep(fd, name);** 455 **(void) close(fd);** 457 **if (ferror(stdout)) {** 458 **(void) fprintf(stderr, gettext(** 459 **"%s: error writing to stdout\n"),**cmdname); **(void) fflush(stdout);** 461462 **exit(2);** 463 **}** 465 **}**  $467/$  **/\*** <sup>468</sup> \* Add a file of strings to the pattern list. <sup>469</sup> \*/ <sup>470</sup> static void 471 **addfile(const char \*fn)** 369 addfile(char \*fn)  $472$  {<br>473 <sup>473</sup> FILE \*fp; 474 char \*inbuf;<br>475 char \*bufp; <sup>475</sup> char \*bufp; <sup>476</sup> size\_t bufsiz, buflen, bufused;  $478$  /\*<br> $479$  \* 479  $*$  Open the pattern file<br>480  $*$ <sup>480</sup> \*/ <sup>481</sup> if ((fp = fopen(fn, "r")) == NULL) { 482 (void) fprintf(stderr, gettext("%s: can't open \"\$s\"\n"), 483 483 cmdname,  $fn$ ;<br>484 exit(2);  $exit(2);$  $485$ <br> $486$ 486 bufsiz = BUFSIZE;<br>487 if ((inbuf = mall) 487 if ((inbuf = malloc(bufsiz)) == NULL) {<br>488 (void) forintf(stderr. 488 (void) fprintf(stderr,<br>489 (aettext("\$s: out of 489 gettext(" $\$ s: out of memory\n"), cmdname);<br>490 exit(2);  $exit(2);$  $491$ <br> $492$  $492$  bufp = inbuf;<br> $493$  bufused = 0; 493 bufused =  $0;$ <br>494  $\rightarrow$ <sup>494</sup> /\* 495  $*$  Read in the file, reallocing as we need more memory  $*$ / <sup>496</sup> \*/ 497 while (fgets(bufp, bufsiz - bufused, fp) != NULL) {<br>498 buflen = strlen(bufp); 498 buflen = strlen(bufp);<br>499 bufused += buflen; 499 bufused += buflen;<br> $500$  if (bufused + 1 == if (bufused + 1 == bufsiz  $&\&$  bufp[buflen - 1] != '\n') {

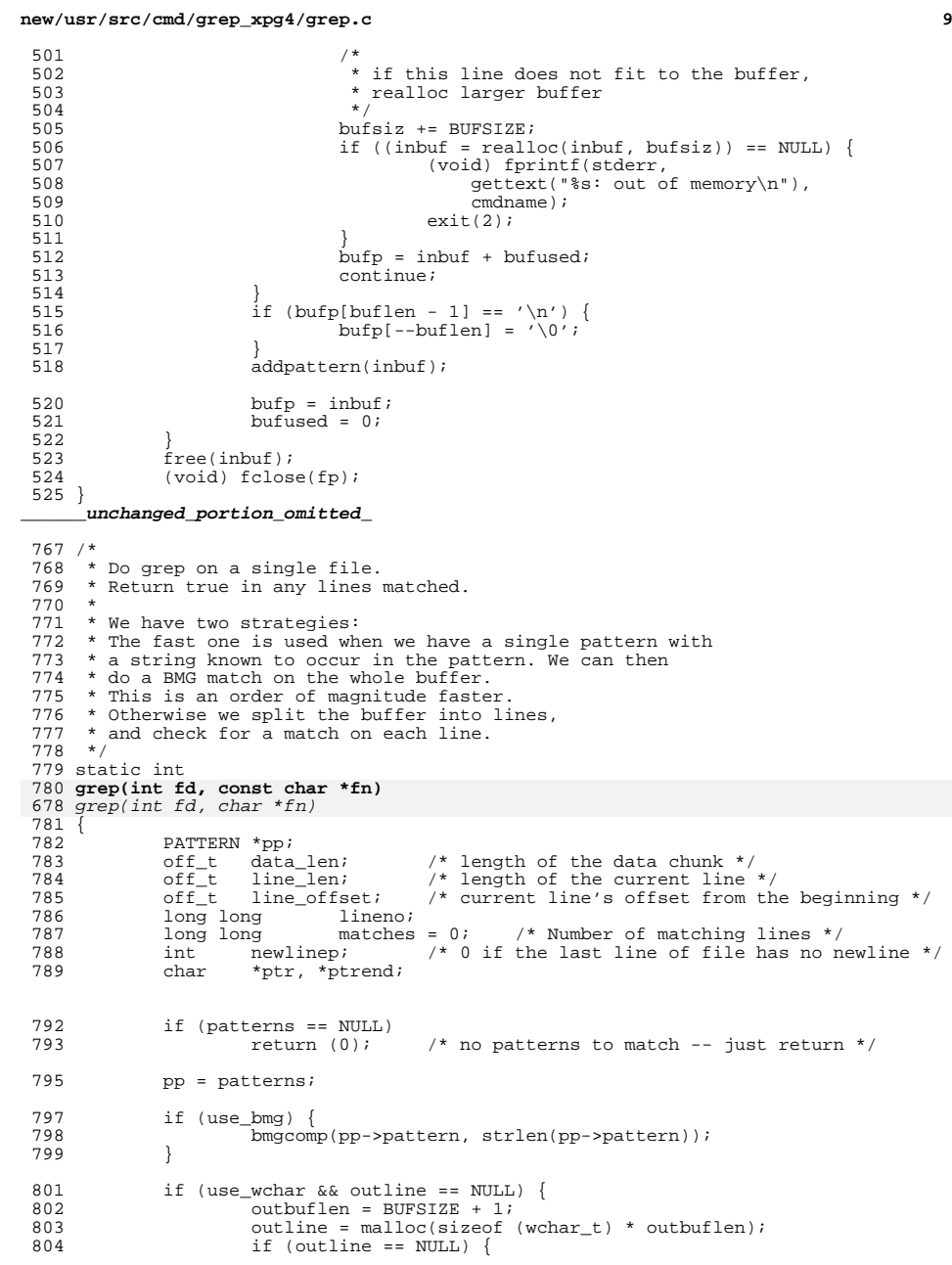

## **new/usr/src/cmd/grep\_xpg4/grep.c <sup>10</sup>** 805 (void) fprintf(stderr, gettext("%s: out of memory\n"),<br>806 (comdname); 806 cmdname);<br>807 exit(2); 807 exit(2); 808 }<br>000 } <sup>809</sup> }  $811$  if (prntbuf == NULL) {<br> $812$  prntbuflen = B <sup>812</sup> prntbuflen = BUFSIZE; 813  $\text{if } (\text{prnrbuf} = \text{malloc}(\text{prnrbuflen} + 1)) == \text{NULL} \}$ <br>814 (void) forintf(stderr, gettext("\$s; out o 814 (void) fprintf(stderr, gettext(" $s$ s: out of memory\n"),<br>815 (modula endname); 815 cmdname);<br>816 cm $\frac{1}{2}$  cmdname); 816 exit(2);<br>817 } 817 } <sup>818</sup> }  $820$  line\_offset = 0;<br> $821$  lineno = 0; 821 1ineno = 0;<br>822 newlinep = 1  $822$  newlinep = 1;<br> $823$  data len = 0; 823  $\frac{1}{2}$  data\_len = 0;<br>824  $\frac{1}{2}$  for (; ; ) { 824 for  $(i ; )$  {<br>825 hong <sup>825</sup> long count; <sup>826</sup> off\_t offset = 0; 828 if  $(data_{len} = 0)$  {<br>829  $\frac{1}{10}$ <sup>829</sup> /\* 830  $*$  If no data in the buffer, reset ptr 831  $831$  \*/ 832 ptr = prntbuf;<br>833 } <sup>833</sup> } 834 if (ptr == prntbuf) {<br>835  $\frac{1}{x}$  $835$  /\* 836  $*$  The current data chunk starts from prntbuf.<br>837  $*$  This means either the buffer has no data 837 \* This means either the buffer has no data<br>838 \* This means either the buffer has no data 838 \* or the buffer has no newline.<br>839 \* So, read more data from input 839  $*$  So, read more data from input.<br>840  $*$ /  $840$  \*/ 841 count = read(fd, ptr + data\_len, prntbuflen - data\_len);<br>842 f (count < 0) { if (count  $\langle 0 \rangle$  { /\* read error \*/  $if (cflag)$  **if (outfn && !rflag) {** if (outfn) { (void) fprintf(stdout,  $\frac{107}{8}$   $\frac{25}{10}$ ;  $\begin{bmatrix} 8 \\ 0 \end{bmatrix}$  **if (!qflag && !rflag) {** if ( $!qflag$ ) {  $(void)$  fprintf(stdout, " $2ld\$ n",  $1ld\$ n",  $851$ atches);<br>}  $\begin{bmatrix} 2 & 1 \\ 2 & 1 \end{bmatrix}$  $\left\{\n \begin{array}{ccc}\n 3 & & \\
 4 & & \\
 3 & & \\
 4 & & \\
 \end{array}\n \right\}$  return (0); <sup>855</sup> } else if (count == 0) {  $/*$  no new data  $*/$ if  $(data_length == 0)$  {  $\overline{7}$  and of file already reached \*/<br>break; en die break; break; break; break; break; break; break; break; break; break; break; break; break; break; break; break; break; break; break; break; break; break; break; break; break; break; break; break; break; break; break  $\begin{bmatrix} 0 \\ 1 \end{bmatrix}$  /\* last line of file has no newline \*/ ptrend = ptr + data\_len;  $newline *p* = 0;$  goto L\_start\_process; 865 } <sup>866</sup> offset = data\_len; 867 data\_len += count;<br>868 }

843

844

845

743

846<br>847

848

849

747

850

852

853

854

856

857

858

859

860

861

862

863

864

868 }

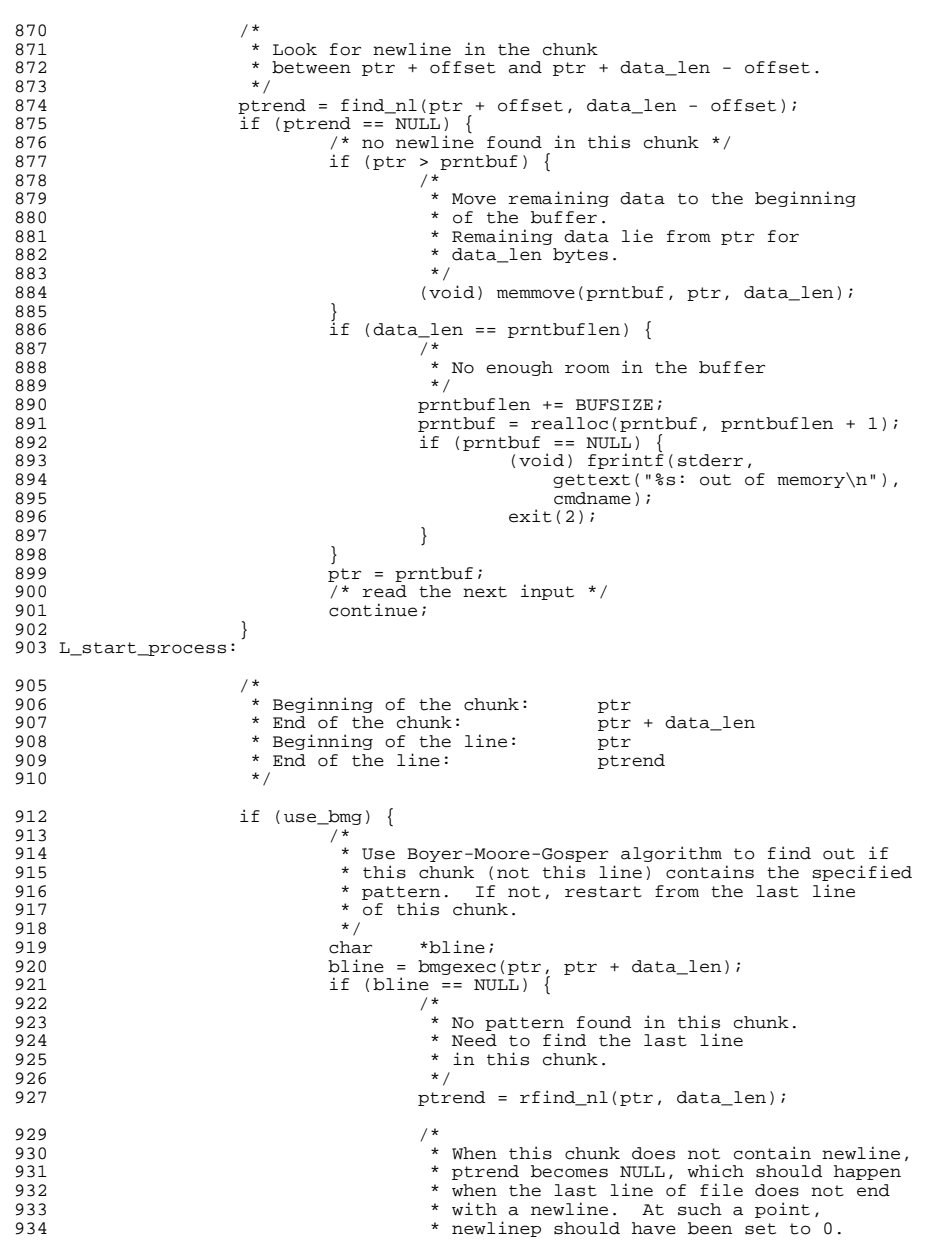

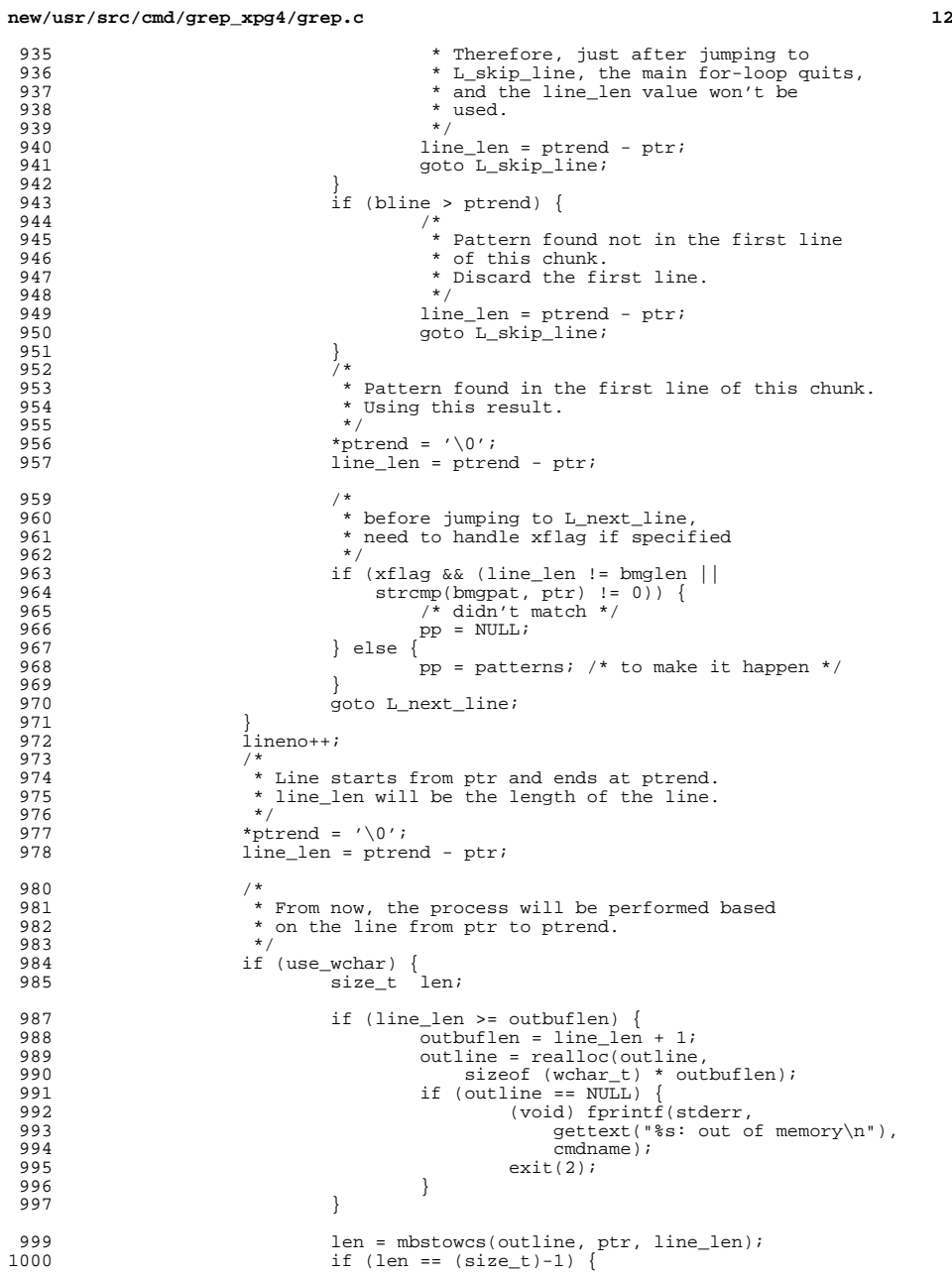

### **new/usr/src/cmd/grep\_xpg4/grep.c <sup>13</sup>** 1001 (void) fprintf(stderr, gettext( <sup>1002</sup> "%s: input file \"%s\": line %lld: invalid multibyte character\n"), 1003 cmdname, fn, lineno); 4 ( $\frac{4}{x}$  never match a line with invalid sequence \*/ 10041005 goto L\_skip\_line;  $1006$  }  $1007$   $\text{outline[len]} = L' \setminus 0'i$ <sup>1009</sup> if (iflag) { 1010wchar  $t *$ cp; 1011for  $\overline{cp}$  = outline; \*cp != '\0'; cp++) { 1012\*cp = towlower((wint\_t)\*cp); 1013 $\frac{3}{4}$  ) )  $1014$  } <sup>1016</sup> if (xflag) { 1017The state of the state of the patterns; pp; pp = pp->next) {<br>
if (outline[0] == pp->wpattern[0] & & 1018<br>1019 1019 wcscmp(outline, 1020 wcscmp(outline, 1020 wcscmp(outline, 1020 wcscmp(outline, 1020 wcscmp(outline, 1020  $\mu$ ) 1020 pp->wpattern) == 0) {1021 $/*$  matched  $*/$ <br>break; 10222 break; 1023 $\begin{bmatrix} 3 & 1 \\ 2 & 3 \end{bmatrix}$ 1024 $\frac{4}{5}$  , and  $\frac{1}{5}$ <sup>1025</sup> } else { 1026for (pp = patterns;  $pp$ ;  $pp$  =  $pp$ ->next) { 10271027 if (wcswcs(outline, pp->wpattern)<br>1028 := NULL) {  $!=$  NULL)  $\{$  $/$ \* matched \*/ 10291030 break; 1031 $\frac{1}{2}$  } 1032 $\begin{array}{ccc} 2 & & & \end{array}$ <sup>1033</sup> } <sup>1034</sup> } else if (Fflag) { 1035 /\* fgrep in byte-oriented handling \*/<br>1036 <br> ehar \*fptr; <sup>1036</sup> char \*fptr; <sup>1037</sup> if (iflag) { 10381038  $\overrightarrow{fptr} = \text{istrdup}(ptr);$ <br>1039  $\overrightarrow{fptr} = \text{istrdup}(ptr);$ } else 1040<br>1041  $fptr =ptr;$  $1041$  } <sup>1042</sup> if (xflag) { 1043 $7*$  fgrep  $-x *$ 1044for  $(pp = patterns: pp: pp = pp->next)$  { 1045 if (fptr[0] == pp->pattern[0] &&  $stromp(fptr, pp->pattern) == 0)$  { 1047 $\frac{1}{r}$  matched \*/<br>break; 10488 break; 1049 $\begin{bmatrix} 9 \\ 0 \end{bmatrix}$ 1050 $\begin{bmatrix} 0 & 1 & 1 \\ 0 & 1 & 1 \end{bmatrix}$ 1051 } else 1052for (pp = patterns;  $pp$ ;  $pp$  =  $pp$ ->next) { 1053 if (strstr(fptr, pp->pattern) != NULL) { 1054 $/*$  matched  $*/$ <br>break; 1055 break; 1056 $\begin{bmatrix} 6 & & & \end{bmatrix}$ 1057 $\begin{bmatrix} 7 & & & \end{bmatrix}$ 1058 }<br>1059 } else {<br>1060 } 1060  $*$  grep or egrep  $*$ /<br>1061 for (pp = patterns) for (pp = patterns; pp; pp = pp->next) {<br>int <br>  $v$ ; 10622 int rv; 1064 rv = regexec(&pp->re, ptr, 0, NULL, 0); 1065if ( $rv == REG_OK$ ) { 1066 $/*$  matched  $*/$

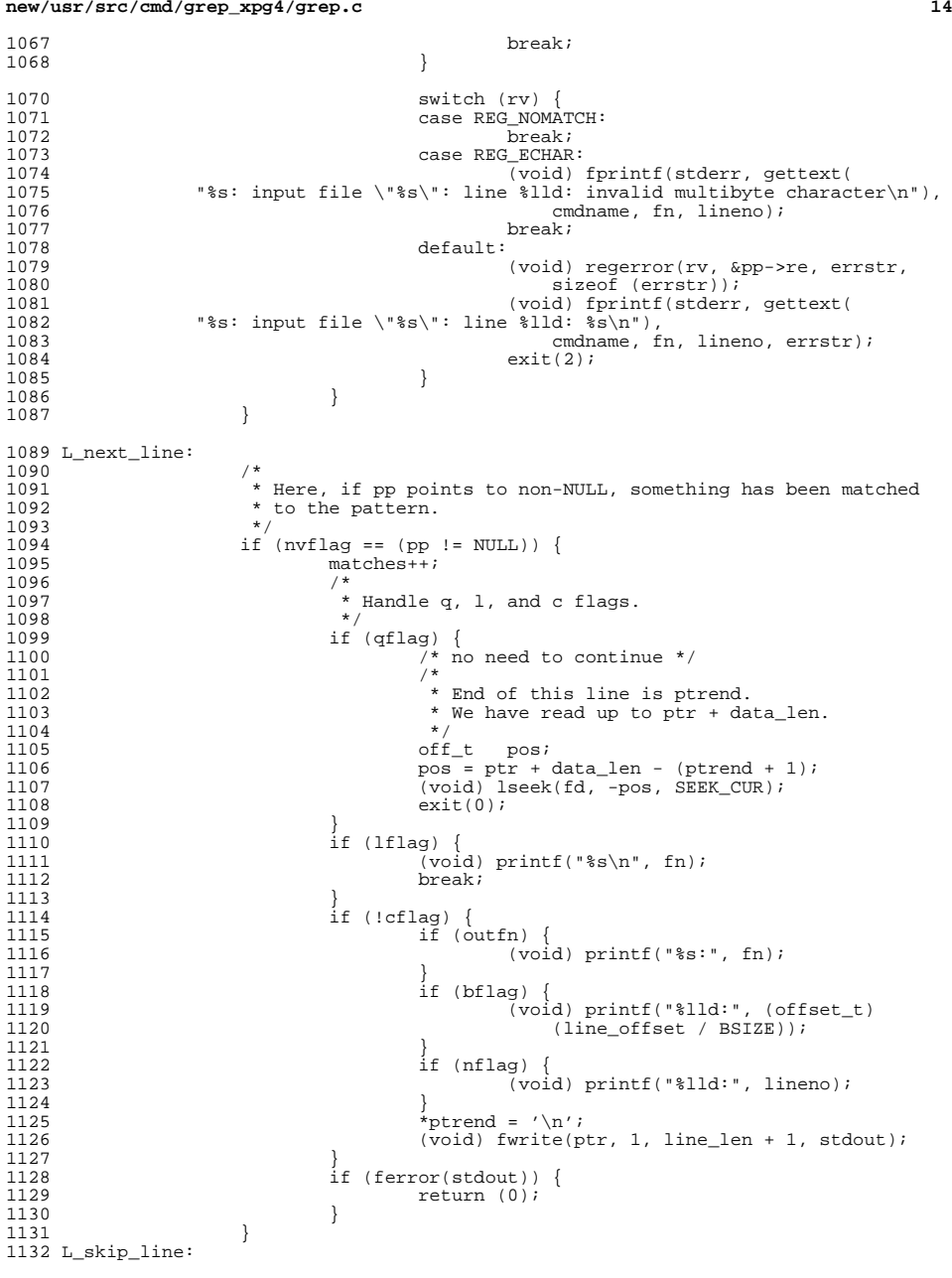

10

10

1070

1071

1072

1073

1074

1077

1078

1079

 $10^{10}$ 

10

10

11

1105

1106

1107

11

11

11

1115

11

1117

1118

1119

1121

11

11

1124

11

1126

1133 if (!newlinep)<br>1134 break; <sup>1134</sup> break; 1136 data\_len -= line\_len + 1;<br>1137 line offset += line len + 1137 line\_offset += line\_len + 1;<br>1138 btr = ptrend + 1; ptr = ptrend + 1; <sup>1139</sup> } 1141 if (cflag)<br>1142 if 1142  $\begin{array}{c} \text{if} \\ \text{with} \\ \text{if} \end{array}$ <sup>1143</sup> (void) printf("%s:", fn);  $1144$  } <sup>1145</sup> if (!qflag) { 1146 (void) printf("%lld\n", matches);<br>
1147 1147 } <sup>1148</sup> }  $return$  (matches  $!= 0$ ); <sup>1150</sup> } <sup>1152</sup> /\* <sup>1153</sup> \* usage message for grep <sup>1154</sup> \*/ <sup>1155</sup> static void <sup>1156</sup> usage(void)  $1157$  {<br>1158 1158 if (egrep || fgrep) {<br>1159 (void) fprint 1159 (void) fprintf(stderr, gettext("Usage:\t%s"), cmdname);<br>1160 (void) fprintf(stderr 1160 (void) fprintf(stderr,<br>1161 **gettext(" [-c|-1|-**1161 **gettext(" [-c|-l|-q] [-r|-R] [-bhinsvx] "** 1059 gettext(" [-c|-l|-q] [-bhinsvx] "1162 "pattern\_list [file ...]\n")); 1164 (void) fprintf(stderr, "\t%s", cmdname);<br>1165 (void) fprintf(stderr, 1165 (void) fprintf(stderr,<br>1166 **gettext(" [-cl-ll-**1166 **gettext(" [-c|-l|-q] [-r|-R] [-bhinsvx] "**1167 **"[-e pattern\_list]... "** $1064$  gettext("  $[-c]-1]-q$ ]  $[-b \text{hinsvx}]$   $[-e$   $pattern\_list] \ldots$  " 1168  $\begin{bmatrix} \n\cdot & \cdot \\
\cdot & \cdot \\
\cdot & \cdot\n\end{bmatrix}$  = [-f pattern\_file]... [file...]\n")); 1169 } else { 1170 (void) fprintf(stderr, gettext("Usage:\t%s"), cmdname);<br>1171 (void) fprintf(stderr. 1171 (void) fprintf(stderr,<br>1172 **gettext("** [-g]-1]-1172 **gettext(" [-c|-l|-q] [-r|-R] [-bhinsvwx] "** 1069 gettext(" [-c|-l|-q] [-bhinsvwx] " <sup>1173</sup> "pattern\_list [file ...]\n")); 1175 (void) fprintf(stderr, "\t%s", cmdname);<br>1176 (void) fprintf(stderr. 1176 (void) fprintf(stderr,<br>1177 **gettext("[-cl-ll-**1177 **gettext(" [-c|-l|-q] [-r|-R] [-bhinsvwx] "**1178 **"[-e pattern\_list]... "** 1074 gettext(" [-c|-l|-q] [-bhinsvwx] [-e pattern\_list]... "<sup>1179</sup> "[-f pattern\_file]... [file...]\n")); 1181 (void) fprintf(stderr, "\t%s", cmdname);<br>1182 (void) fprintf(stderr. 1182 (void) fprintf(stderr,<br>1183 **gettext("-E** I-cl-1183 **gettext(" -E [-c|-l|-q] [-r|-R] [-bhinsvx] "**1079  $\frac{6}{18}$   $\frac{3}{184}$   $\frac{7}{184}$   $\frac{7}{184}$   $\frac{7}{184}$   $\frac{7}{184}$   $\frac{7}{184}$   $\frac{7}{184}$   $\frac{7}{184}$   $\frac{7}{184}$   $\frac{7}{184}$   $\frac{7}{184}$   $\frac{7}{184}$   $\frac{7}{184}$   $\frac{7}{184}$   $\frac{7}{184}$   $\frac{7}{184}$   $\frac{7}{184}$   $"pattern\_list$  [file  $\ldots$ ]\n")); 1186 (void) fprintf(stderr, "\t%s", cmdname);<br>1187 (void) fprintf(stderr, 1187 (void) fprintf(stderr,<br>1188 **gettext("-E** I-cl-1188 **gettext(" -E [-c|-l|-q] [-r|-R] [-bhinsvx] "**1189 **"[-e pattern\_list]... "** 1084 gettext(" -E [-c|-l|-q] [-bhinsvx] [-e pattern\_list]... "1190  $"[-f pattern_file] \dots [file...]\n"$ <sup>1192</sup> (void) fprintf(stderr, "\t%s", cmdname);

# **new/usr/src/cmd/grep\_xpg4/grep.c16** 1193 (void) fprintf(stderr,<br>1194 **oettext(" -F I-cl-**1194 **gettext(" -F [-c|-l|-q] [-r|-R] [-bhinsvx] "**1089  $\qquad \qquad$  gettext(" -F  $[-c]-1]-q$ ]  $[-b \text{hinsvx}]$ "<br>1195 "pattern list [file ...]\n"));  $"pattern\_list$  [file  $\ldots$ ]\n")); 1197 (void) fprintf(stderr, "\t%s", cmdname);<br>1198 (void) fprintf(stderr, 1198 (void) fprintf(stderr,<br>1199 (ettext("-F[-c]-<sup>1199</sup> gettext(" -F [-c|-l|-q] [-bhinsvx] [-e pattern\_list]... " <sup>1200</sup> "[-f pattern\_file]... [file...]\n")); 1201<br>1202  $1202$   $ext{(2)}$ ;<br> $1203$   $ext{(2)}$  $/$ \* NOTREACHED \*/ <sup>1204</sup> } **\_\_\_\_\_\_unchanged\_portion\_omitted\_**

**new/usr/src/man/man1/grep.1**

**<sup>1</sup>**

**new/usr/src/man/man1/grep.1**

**\*\*\*\*\*\*\*\*\*\*\*\*\*\*\*\*\*\*\*\*\*\*\*\*\*\*\*\*\*\*\*\*\*\*\*\*\*\*\*\*\*\*\*\*\*\*\*\*\*\*\*\*\*\*\*\*\*\* 13910 Mon Sep 17 14:32:33 2012new/usr/src/man/man1/grep.1 3047 grep support for -r would be useful \*\*\*\*\*\*\*\*\*\*\*\*\*\*\*\*\*\*\*\*\*\*\*\*\*\*\*\*\*\*\*\*\*\*\*\*\*\*\*\*\*\*\*\*\*\*\*\*\*\*\*\*\*\*\*\*\*\*** '\" te .\" Copyright 2012 Nexenta Systems, Inc. All rights reserved. .\" Copyright 1989 AT&T .\" Copyright (c) 2008, Sun Microsystems, Inc. All Rights Reserved .\" Portions Copyright (c) 1992, X/Open Company Limited All Rights Reserved .\" Sun Microsystems, Inc. gratefully acknowledges The Open Group for permission .\" http://www.opengroup.org/bookstore/. .\" The Institute of Electrical and Electronics Engineers and The Open Group, ha .\" This notice shall appear on any product containing this material. .\" The contents of this file are subject to the terms of the Common Development .\" You can obtain a copy of the license at usr/src/OPENSOLARIS.LICENSE or http: .\" When distributing Covered Code, include this CDDL HEADER in each file and in .TH GREP 1 "Feb 26, 2008" 14 .SH NAME<br>15 grep \- search a file for a pattern<br>15 grup oncate .SH SYNOPSIS 17 .LP<br>18 nf .nf 19 **\fB/usr/bin/grep\fR [\fB-c\fR | \fB-l\fR |\fB-q\fR] [\fB-r\fR | \fB-R\fR] [\fB-b \fIlimited-regular-expression\fR [\fIfilename\fR]...** \fB/usr/bin/grep\fR [\fB-c\fR | \fB-l\fR | \fB-q\fR] [\fB-bhinsvw\fR] \fIlimited 20  $\int \left\{ \text{If} i \right\}$   $\left\{ \text{ } f \in \mathbb{R} \right\}$ ... .fi .LP .nf **\fB/usr/xpg4/bin/grep\fR [\fB-E\fR | \fB-F\fR] [\fB-c\fR | \fB-l\fR | \fB-q\fR] [\fB-bhinsvwx\fR] \fB-e\fR \fIpattern\_list\fR... [\fB-f\fR \fIpattern\_file\f [\fIfile\fR]...**25 \fB/usr/xpg4/bin/grep\fR [\fB-E\fR | \fB-F\fR] [\fB-c\fR | \fB-l\fR | \fB-q\fR] 26  $[\iota_E\left(\frac{f}{R}\right)\frac{f}{R}$  [\fB-f\fR \fIpattern\_file\fR]... fi .LP .nf **\fB/usr/xpg4/bin/grep\fR [\fB-E\fR | \fB-F\fR] [\fB-c\fR | \fB-l\fR | \fB-q\fR] [\fB-bhinsvwx\fR] [\fB-e\fR \fIpattern\_list\fR]... \fB-f\fR \fIpattern\_file\ [\fIfile\fR]...**31 \fB/usr/xpg4/bin/grep\fR [\fB-E\fR | \fB-F\fR] [\fB-c\fR | \fB-1\fR | \fB-q\fR]<br>22 \fractional state in the state of the state of the state of the state of the state of the state of the state of the state of the state [\fB-e\fR \fIpattern\_list\fR]... \fB-f\fR \fIpattern\_file\fR... [\fIfile\fR .fi .LP .nf 39 **\fB/usr/xpg4/bin/grep\fR [\fB-E\fR | \fB-F\fR] [\fB-c\fR | \fB-l\fR | \fB-q\fR] [\fB-bhinsvwx\fR] \fIpattern\fR [\fIfile\fR]...**37 \fB/usr/xpg4/bin/grep\fR [\fB-E\fR | \fB-F\fR] [\fB-c\fR | \fB-l\fR | \fB-q\fR] [\fIfile\fR]... .fi .SH DESCRIPTION .sp .LP The \fBgrep\fR utility searches text files for a pattern and prints all lines that contain that pattern. It uses a compact non-deterministic algorithm. .sp .LP 50 Be careful using the characters \fB\$\fR, \fB\*\fR, \fB[\fR, \fB^\fR, \fB|\fR, 51 \fB(\fR, \fB)\fR, and \fB\e\fR in the \fIpattern\_list\fR because they are also meaningful to the shell. It is safest to enclose the entire \fIpattern\_list\fR in single quotes \fBa\'\fR\&...\fBa\'\fR\&. .sp .LP If no files are specified, \fBgrep\fR assumes standard input. Normally, each line found is copied to standard output. The file name is printed before each line found if there is more than one input file. .SS "/usr/bin/grep" .sp .LP The \fB/usr/bin/grep\fR utility uses limited regular expressions like those described on the \fBregexp\fR(5) manual page to match the patterns. .SS "/usr/xpg4/bin/grep" .sp .LP <sup>67</sup> The options \fB-E\fR and \fB-F\fR affect the way \fB/usr/xpg4/bin/grep\fR interprets \fIpattern\_list\fR. If \fB-E\fR is specified, 69 \fB/usr/xpq4/bin/qrep\fR interprets \fIpattern list\fR as a full regular expression (see \fB-E\fR for description). If \fB-F\fR is specified, \fBgrep\fR interprets \fIpattern\_list\fR as a fixed string. If neither are specified, \fBgrep\fR interprets \fIpattern\_list\fR as a basic regular expression as described on \fBregex\fR(5) manual page. .SH OPTIONS .sp .LP The following options are supported for both \fB/usr/bin/grep\fR and \fB/usr/xpg4/bin/grep\fR: .sp .ne 2 .na \fB\fB-b\fR\fR .ad .RS 6n Precedes each line by the block number on which it was found. This can be useful in locating block numbers by context (first block is 0). 87 RE .sp .ne 2 .na \fB\fB-c\fR\fR .ad .RS 6n Prints only a count of the lines that contain the pattern. 96 RE .sp .ne 2 .na \fB\fB-h\fR\fR .ad .RS 6n Prevents the name of the file containing the matching line from being prepended to that line. Used when searching multiple files. .RE .sp .ne 2 .na \fB\fB-i\fR\fR .ad .RS 6n Ignores upper/lower case distinction during comparisons. .RE .sp .ne 2 .na

**new/usr/src/man/man1/grep.1 <sup>3</sup>** \fB\fB-l\fR\fR .ad .RS 6n Prints only the names of files with matching lines, separated by NEWLINE characters. Does not repeat the names of files when the pattern is found more than once. 126 RE .sp <sup>129</sup> .ne 2 .na \fB\fB-n\fR\fR .ad .RS 6n Precedes each line by its line number in the file (first line is 1). .RE 137 .sp **.sp .ne 2** 139 .na **.na \fB\fB-r\fR\fR .ad .RS 6n Read all files under each directory, recursively. Follow symbolic links on the command line, but skip symlinks that are encountered recursively. If file is a device, FIFO, or socket, skip it. .RE** 148 .sp **.sp .ne 2** 150 .na **.na \fB\fB-R\fR\fR .ad .RS 6n Read all files under each directory, recursively, following all symbolic links. .RE** .sp .ne 2 .na \fB\fB-q\fR\fR 161 .ad<br>162 RS 6n .RS 6n <sup>163</sup> Quiet. Does not write anything to the standard output, regardless of matching lines. Exits with zero status if an input line is selected. .RE .sp .ne 2 .na \fB\fB-s\fR\fR .ad .RS 6n Suppresses error messages about nonexistent or unreadable files. .RE .sp 177 .ne 2<br>178 .na .na <sup>179</sup> \fB\fB-v\fR\fR .ad <sup>181</sup> .RS 6n Prints all lines except those that contain the pattern. .RE .sp **new/usr/src/man/man1/grep.1 <sup>4</sup>** 186 .ne 2<br>187 .na .na <sup>188</sup> \fB\fB-w\fR\fR .ad .RS 6n 191 Searches for the expression as a word as if surrounded by  $\fR\elt KR$  and \fB\e>\fR\&. .RE .SS "/usr/xpg4/bin/grep" 196 .sp<br>197 LP .LP <sup>198</sup> The following options are supported for \fB/usr/xpg4/bin/grep\fR only: .sp .ne 2 .na \fB\fB-e\fR \fIpattern\_list\fR\fR 203 .ad<br>204 RS 19n .RS 19n <sup>205</sup> Specifies one or more patterns to be used during the search for input. Patterns in \fIpattern\_list\fR must be separated by a NEWLINE character. A null pattern can be specified by two adjacent newline characters in \fIpattern\_list\fR. Unless the \fB-E\fR or \fB-F\fR option is also specified, each pattern is treated as a basic regular expression. Multiple \fB-e\fR and \fB-f\fR options are accepted by \fBgrep\fR. All of the specified patterns are used when matching lines, but the order of evaluation is unspecified. .RE .sp .ne 2 .na \fB\fB-E\fR\fR .ad .RS 19n Matches using full regular expressions. Treats each pattern specified as a full regular expression. If any entire full regular expression pattern matches an input line, the line is matched. A null full regular expression matches every line. Each pattern is interpreted as a full regular expression as described on 224 the \fBregex\fR(5) manual page, except for \fB\e(\fR and \fB\e)\fR, and including: .RS +4 .TP 1. A full regular expression followed by \fB+\fR that matches one or more occurrences of the full regular expression. .RE .RS +4 .TP 2. A full regular expression followed by \fB?\fR that matches 0 or 1 occurrences of the full regular expression. .RE .RS +4 .TP 3. Full regular expressions separated by | or by a new-line that match strings that are matched by any of the expressions. .RE .RS +4 .TP 4. A full regular expression that is enclosed in parentheses \fB()\fR for grouping. .RE 250 The order of precedence of operators is  $\f\| \|\fR, \theta \|\fR\| \|\fR\| + \fR, \theta$ concatenation, then | and new-line.

**new/usr/src/man/man1/grep.1<sup>5</sup>**

 .RE .sp .ne 2 .na \fB\fB-f\fR \fIpattern\_file\fR\fR .ad .RS 19n Reads one or more patterns from the file named by the path name 261 \fIpattern file\fR. Patterns in \fIpattern file\fR are terminated by a NEWLINE character. A null pattern can be specified by an empty line in 263 \fIpattern\_file\fR. Unless the \fB-E\fR or \fB-F\fR option is also specified, each pattern is treated as a basic regular expression. .RE .sp .ne 2 .na \fB\fB-F\fR\fR .ad .RS 19n Matches using fixed strings. Treats each pattern specified as a string instead of a regular expression. If an input line contains any of the patterns as a contiguous sequence of bytes, the line is matched. A null string matches every line. See \fBfgrep\fR(1) for more information. .RE .sp .ne 2 .na \fB\fB-x\fR\fR 283 .ad<br>284 RS 19n .RS 19n <sup>285</sup> Considers only input lines that use all characters in the line to match an entire fixed string or regular expression to be matching lines. .RE .SH OPERANDS .sp .LP The following operands are supported: .sp .ne 2 .na \fB\fIfile\fR\fR .ad .RS 8n 299 A path name of a file to be searched for the patterns. If no \fIfile\fR operands are specified, the standard input is used. .RE .SS "/usr/bin/grep" .sp .ne 2 .na \fB\fIpattern\fR\fR .ad 309 RS 11n Specifies a pattern to be used during the search for input. .RE .SS "/usr/xpg4/bin/grep" .sp .ne 2 .na \fB\fIpattern\fR\fR

**new/usr/src/man/man1/grep.1 <sup>6</sup>** .ad .RS 11n Specifies one or more patterns to be used during the search for input. This 321 operand is treated as if it were specified as  $\frac{FB-e}{F}$ .  $\frac{Ip}{F}$  RE .SH USAGE .sp .LP The \fB-e\fR \fIpattern\_list\fR option has the same effect as the 328 \fIpattern list\fR operand, but is useful when \fIpattern list\fR begins with the hyphen delimiter. It is also useful when it is more convenient to provide multiple patterns as separate arguments. .sp .LP Multiple \fB-e\fR and \fB-f\fR options are accepted and \fBgrep\fR uses all of the patterns it is given while matching input text lines. Notice that the order of evaluation is not specified. If an implementation finds a null string as a pattern, it is allowed to use that pattern first, matching every line, and effectively ignore any other patterns. .sp .LP The \fB-q\fR option provides a means of easily determining whether or not a pattern (or string) exists in a group of files. When searching several files, it provides a performance improvement (because it can quit as soon as it finds the first match) and requires less care by the user in choosing the set of files to supply as arguments (because it exits zero if it finds a match even if \fBgrep\fR detected an access or read error on earlier file operands). .SS "Large File Behavior" .sp .LP See \fBlargefile\fR(5) for the description of the behavior of \fBgrep\fR when encountering files greater than or equal to 2 Gbyte ( 2^31 bytes). 351 .SH EXAMPLES<br>352 LP .LP <sup>353</sup> \fBExample 1 \fRFinding All Uses of a Word  $354 \t .sp$ <br>355  $LP$  .LP <sup>356</sup> To find all uses of the word "\fBPosix\fR" (in any case) in the file \fBtext.mm\fR, and write with line numbers: .sp .in +2 .nf example% \fB/usr/bin/grep -i -n posix text.mm\fR .fi .in -2 .sp .LP \fBExample 2 \fRFinding All Empty Lines .sp .LP To find all empty lines in the standard input: .sp .in +2 .nf example% \fB/usr/bin/grep ^\$\fR .fi .in -2 .sp .sp .LP <sup>383</sup> or

**new/usr/src/man/man1/grep.1 <sup>7</sup>** .sp .in +2 .nf <sup>388</sup> example% \fB/usr/bin/grep -v .\fR .fi .in -2 .sp .LP \fBExample 3 \fRFinding Lines Containing Strings .sp .LP All of the following commands print all lines containing strings \fBabc\fR or \fBdef\fR or both: .sp .in +2 .nf example% \fB/usr/xpg4/bin/grep 'abc 404 def $\sqrt{FR}$  example% \fB/usr/xpg4/bin/grep -e 'abc def'\fR example% \fB/usr/xpg4/bin/grep -e 'abc' -e 'def'\fR example% \fB/usr/xpg4/bin/grep -E 'abc|def'\fR example% \fB/usr/xpg4/bin/grep -E -e 'abc|def'\fR 410 example%  $\frac{F}{x}$  +  $\frac{F}{x}$  +  $\frac{F}{y}$  +  $\frac{F}{y}$  +  $\frac{F}{y}$  +  $\frac{F}{y}$  +  $\frac{F}{x}$  +  $\frac{F}{y}$  example% \fB/usr/xpg4/bin/grep -E 'abc def'\fR example% \fB/usr/xpg4/bin/grep -E -e 'abc def'\fR example% \fB/usr/xpg4/bin/grep -F -e 'abc' -e 'def'\fR example% \fB/usr/xpg4/bin/grep -F 'abc def'\fR example% \fB/usr/xpg4/bin/grep -F -e 'abc 419 def $\sqrt{fr}$  .fi .in -2 .sp 424 T.P \fBExample 4 \fRFinding Lines with Matching Strings .sp .LP Both of the following commands print all lines matching exactly \fBabc\fR or \fBdef\fR: .sp .in +2 .nf example% \fB/usr/xpg4/bin/grep -E '^abc\$ ^def\$'\fR example% \fB/usr/xpg4/bin/grep -F -x 'abc def'\fR .fi .in -2 .sp .SH ENVIRONMENT VARIABLES .sp .LP See \fBenviron\fR(5) for descriptions of the following environment variables 444 that affect the execution of  $\frac{Bqrep}{R: \fBLANG\fR, \fBLC ALL\fR, }$  \fBLC\_COLLATE\fR, \fBLC\_CTYPE\fR, \fBLC\_MESSAGES\fR, and \fBNLSPATH\fR. .SH EXIT STATUS .sp .LP The following exit values are returned:

**new/usr/src/man/man1/grep.1 <sup>8</sup>** .sp .ne 2 .na \fB\fB0\fR\fR .ad .RS 5n One or more matches were found. .RE .sp .ne 2 .na \fB\fB1\fR\fR .ad .RS 5n No matches were found. .RE .sp .ne 2 .na \fB\fB2\fR\fR .ad .RS 5n Syntax errors or inaccessible files (even if matches were found). 475 RE .SH ATTRIBUTES .sp .LP See \fBattributes\fR(5) for descriptions of the following attributes: .SS "/usr/bin/grep" .sp .sp .TS box; c | c l | l . ATTRIBUTE TYPE ATTRIBUTE VALUE <br> $491$   $\overline{C}$ SI Not Enabled .TE .SS "/usr/xpg4/bin/grep" .sp .sp .TS box; c | c  $501 \quad 1 \quad 1$  ATTRIBUTE TYPE ATTRIBUTE VALUE CST CSI Enabled \_ <sup>506</sup> Interface Stability Committed  $507 - 508$  Standard See  $\left(5\right)$ . .TE .SH SEE ALSO .sp .LP 514 \fBegrep\fR(1), \fBfgrep\fR(1), \fBsed\fR(1), \fBsh\fR(1), \fBattributes\fR(5), 515 \fBenviron\fR(5), \fBlargefile\fR(5), \fBregex\fR(5), \fBregexp\fR(5),

## **new/usr/src/man/man1/grep.1<sup>9</sup>**

<sup>516</sup> \fBstandards\fR(5)

<sup>517</sup> .SH NOTES

<sup>518</sup> .SS "/usr/bin/grep"

<sup>519</sup> .sp

<sup>520</sup> .LP <sup>521</sup> Lines are limited only by the size of the available virtual memory. If there is <sup>522</sup> a line with embedded nulls, \fBgrep\fR only matches up to the first null. If

<sup>523</sup> the line matches, the entire line is printed.

<sup>524</sup> .SS "/usr/xpg4/bin/grep"

 $525 .sp$ <br> $526 .LP$ 

526 .LP<br>527 The results are unspecified if input files contain lines longer than<br>528 \fBLINE\_MAX\fR bytes or contain binary data. \fBLINE\_MAX\fR is defined in

529 \fB/usr/include/limits.h\fR.